# DISEÑO E IMPLEMENTACIÓN DE UN PROTOTIPO MICROPOSICIONADOR Y FUSIONADOR DE FIBRAS ÓPTICAS

# **Fabio Vega<sup>1</sup> , Pablo Saenz<sup>1</sup> , Cesar Torres<sup>2</sup> , Lorenzo Mattos<sup>2</sup> .**

*1Estudiantes de Ingeniería electrónica, Universidad Popular del Cesar, Valledupar. 2 Grupo de óptica e Informática, Universidad Popular del Cesar, Valledupar, Colombia. ingfabiovega@hotmail.com, cesar.torres@caramail.com*

**Resumen:** Se desarrolló un sistema automático para el microposicionamiento y fusión de fibras ópticas, por medio de motores Paso a Paso de 3.6º (1.8º a Medio paso) con un sistema de roscado para obtener desplazamientos en el orden de los micrones, una LCD LM016 para gestión de mensajes de usuario, un Microcontrolador PIC16F877A para el control del prototipo. También se utilizaron los módulos internos del PIC: TMR0, EEPROM, PWM (modulación de achura de pulso) para el control por medio de un pulso apocopado al circuito de descarga de alto voltaje (20 a 35 Kilovoltios del transformador FLYBACK para la fusión), el USART (Universal Synchronous Asynchronous Receiver Transmitter) para una interfaz serial con el PC. El software se elaboró bajo la plataforma de Visual Basic 6.0, el cual permite manipular el prototipo desde del PC. Todo el programa del microcontrolador esta optimizado por interrupciones, macro-funciones y está escrito en MPLAB 7.31. El prototipo se encuentra actualmente terminado.

**Palabras Clave:** Instrumentación, Microposicionamiento de Fibras ópticas, Fusión por arco controlado de alto voltaje, microcontrolador PIC16F877A, Motor paso a paso, Transformador Flyback.

#### **Introducción**

Se define el empalme o soldadura de la fibra óptica [1] como todo aquel proceso o dispositivos que nos permite garantizar un conexionado permanente de las fibras ópticas preservando las características de transmisión de las mismas.

El conector óptico sería aquel dispositivo desconectable a voluntad que nos permite interconexionar fibras ópticas, es

una parte crítica en los enlaces de fibras ópticas, debido a las perdidas en la conexión. La utilización de fibras ópticas en los enlaces de comunicación a grandes distancias, cada empalme o conector puede llegar a contribuir significativamente con su aportación en las pérdidas totales del enlace e incluso llegar a plantear la inviabilidad del mismo. Por lo tanto los elementos de interconexión deben minimizar al máximo las perdidas. Para la instalación de sistemas de fibra óptica es necesario utilizar técnicas o dispositivos de interconexión como empalmadora y conectores. Siendo el empalme por fusión los mas utilizados debido a bajas perdidas por empalmen y la ser una conexión definitiva. En los enlaces de corta distancia (en un edificio) en los que los niveles de atenuación son altos se llegan a utilizar fibras ópticas plásticas con muy altos valores de atenuación son altos se llegan a utilizar fibras ópticas plásticas con muy altos valores de atenuación, en donde la contribución de empalmes o conectores a las pérdidas

#### **Diseño del prototipo microposicionador y fusionador**

El prototipo consta de un PIC16F877A [2], una pantalla de cristal líquido (LM016), un transformador Flyback [3], un circuito de control de descarga de alto voltaje para obtener las diferentes corrientes y voltajes de fusión de la fibra óptica, una interfaz de potencia para control del desplazamiento de fibra óptica a través de motores paso a paso con 3.6º de resolución. Como los tornillos avanza 1mm por cada vuelta, y los motores Fracciona cada vuelta en 100 y 200 partes (360º/3.6º; 360º/1.8º respectivamente).

El avance se puede calcular:

Avance paso a paso

100  $10 \mu m = \frac{1 \mu m}{400}$ (1)

Avance a medio paso 200 1 *mm*  $5 \mu m =$ (2)

totales del enlace no adquiere un papel crítico.

Los métodos empleados para empalmar las fibras ópticas han ido evolucionando desde el principio de la utilización de esta técnica y, por orden de aparición, fueron los siguientes: a) soldadura por microllama, b) pegado y c) soldadura por fusión

De todas estas técnicas, la que se ha impuesto de una forma definitiva es la soldadura de las fibras ópticas por fusión con arco eléctrico.

Las rutinas de programación se desarrollaron en MPLAB 7.31 para el control de los diferentes periféricos del prototipo. El diagrama de bloques del prototipo se observa en la Figura Nº 1. Y en las Figuras Nº 2.a y 2.b El circuito implementado. Y en la Figura Nº 2.c un vista del modulo de control.

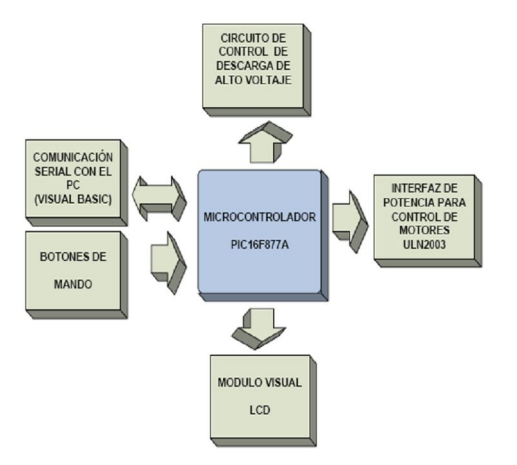

Fig. 1. Diagramas de bloques del prototipo

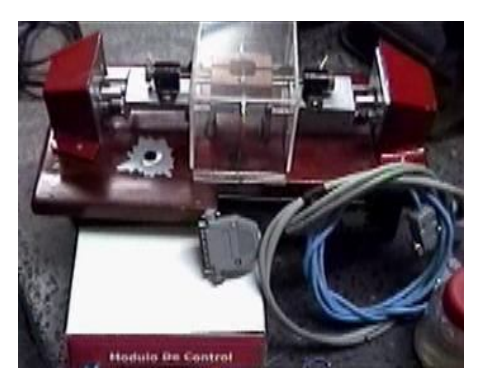

Fig. 2. a Circuito implementado

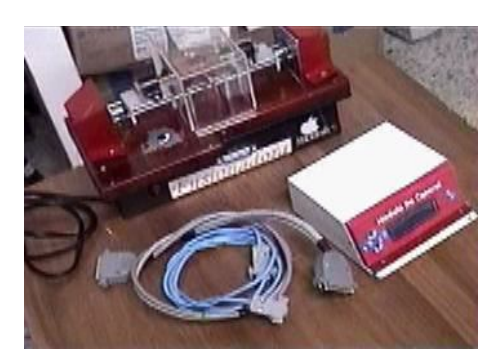

Fig. 2. b Circuito implementado

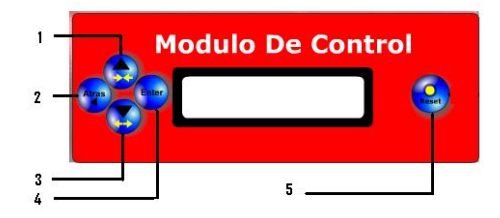

Fig. 2. c Vista Frontal del modulo de control

Se desarrollaron más de 120 macros en MPLAB 7.31 que permiten desarrollar un programa de control del PIC16F877A, en lenguaje de alto nivel basados en macrofunciones que ensamblan código de bajo nivel (assembler), un ejemplo práctico es el uso de pantallas de cristal líquido LM016, la cual; con la macro:

## **PRINT\_LCD** "mensaje", Fila, Columna

Donde los argumentos son respectivamente mensaje a visualizar entre comillas, fila en la que aparece el mensaje (L1, L2) y columna a visualizar (C0 a C20).

El prototipo consta de cuatro botones de mando (Subir, Bajar, Atrás, Enter), con los cuales se pueden manipular la fusionadora. Las rutinas están diseñadas para manejar el dispositivo de forma similar a un celular.

# **Control de descarga de alto voltaje**

Las rutinas de programa se encargan de controlar los diferentes voltajes de fusión de la fibra como: corriente de limpieza, de prefusion y de fusión de fibra óptica a través del control del voltaje de descarga del transformador Flyback [3]. El Flyback actúa como un transformador elevador de voltaje, donde la mitad del ciclo alimenta la bobina primaria y en la segunda mitad del ciclo el voltaje es elevado e inducido al segundario del transformador, luego si variamos el voltaje DC o el ciclo útil en el primario del transformador, se produce un voltaje de salida variable. Otra forma de obtener los voltajes de fusión es dejar fijos el voltaje DC de la entrada y experimentar con la separación de los electrodos, tiempo de fusión y separación de la fibra.

El circuito de control de voltaje de entrada del transformador Flyback (Figura Nº 3.) se compone principalmente de una fuente DC de 60V, un pulso optoacoplado de control, un transistor de horizontal 2SD1555, un transformador Flyback 154-177B. El circuito implementado se observa en la Figura  $N^0$  4.

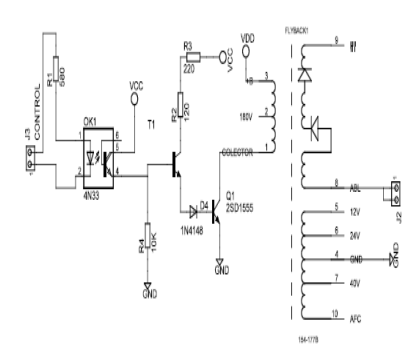

Fig.3. Circuito de control Flyback

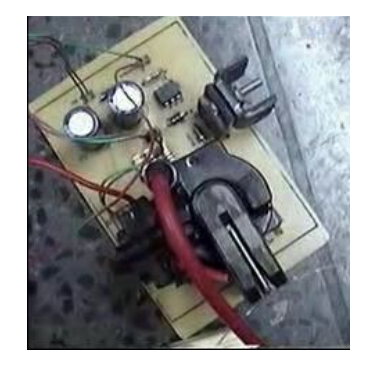

Fig.4. Circuito de control Flyback implementado

## **Aplicación de control en Visual Basic 6.0**

Se desarrollo una aplicación en Visual Basic 6.0 para manejar el prototipo desde el PC, consiste de un combo donde se selecciona la opción que el usuario desea ejecutar. Las opciones son las mismas que el manejo del modulo en forma manual.

El software posee las siguientes ayudas:

- Video tutorial detallado, donde se le enseña al usuario a realizar empalmes con fibra óptica. En solo 6 pasos.
- Video del proceso de Medición de la atención en un empalme.
- Tutorial de Manejo del prototipo Microposicionador y fusionador de fibras ópticas en formato "pdf"
- Tutorial de Manejo del medidor de potencia Óptica en formato "pdf"
- Tutorial manejo del Software.

El software se maneja principalmente eligiendo las Opciones disponibles del combo, al lado de la etiqueta "**ELIJA UNA OPCIÓN**", como se observa en la Figura Nº 4.

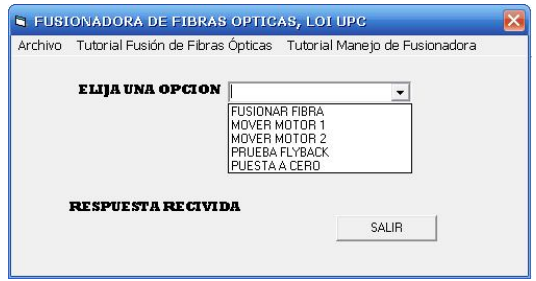

## Fig.4. Vista del software

El software se conecta al PIC, vía serial a una Velocidad de 19200 Baudios, modo Full-duplex (Transmisión y recepción simultánea de datos).

La lista de videos, se puede observar dando clic en la barra de menú opción "Tutorial fusión de fibras ópticas", la cual desplegara la siguiente ventana:

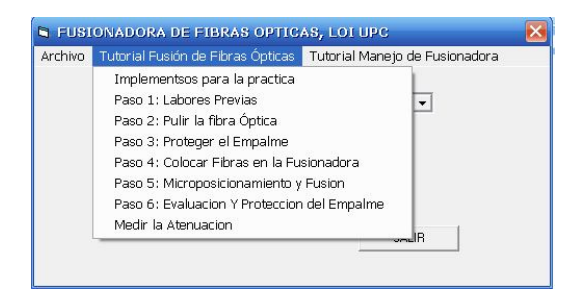

Fig.5. Videos tutoriales de proceso de fusión

#### **Procedimiento de Fusión**

El procedimiento empieza después de la preparación de los extremos de la fibra [4,5]. Se enciende el prototipo: se eligen

la opción "PUESTA A CERO", del modulo de control (Figura Nº 2.c), para colocar los motores en el origen, Luego se colocan las fibras en los microposicionadores de la Newport. Seguidamente se eligen las opciones "MOVER MOTOR 1 o 2", con los botones subir y bajar se posiciona hasta observar que las fibras estén lo suficientemente cerca, y que se curven un poco las fibras, finalmente se presiona la opción "FUSIONAR FIBRA". El procedimiento se observan las Figuras. Nº (6, 7, 8). La atenuación (*L*) del empalme se obtiene a través del método de corte [6] y con la ecuación (3).

$$
L(dB) = -10\log(\frac{P_f}{P_i})
$$
\n(3)

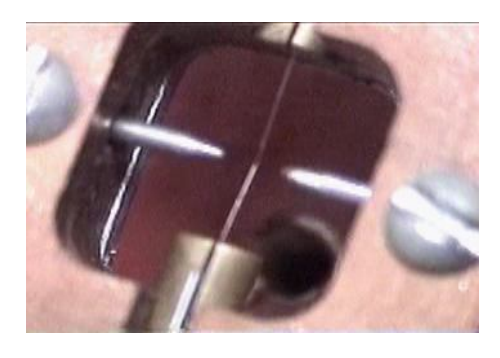

Fig.6. Montaje para fusión

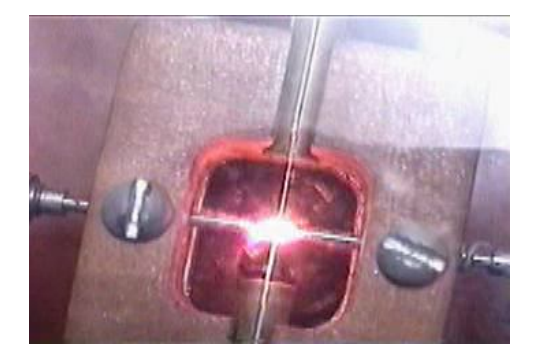

Fig.7. Fusión de fibra óptica

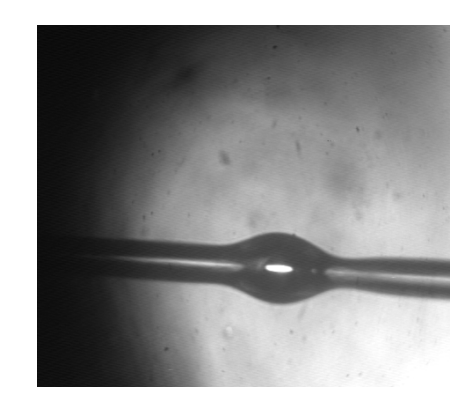

Fig.8.Fibra fusionada observada en el microscopio

#### **Resultados y Discusión**

Se procedió a realizar pruebas para mediar la atenuación de los empalmes por fusión de fibra óptica, por descarga controlada de alto voltaje. Obteniendo las medidas observadas en la tabla Nº1, la medida de la atenuación se obtuvo con ayuda de la ecuación Nº 3.

#### Tabla 1. Medidas de atenuación

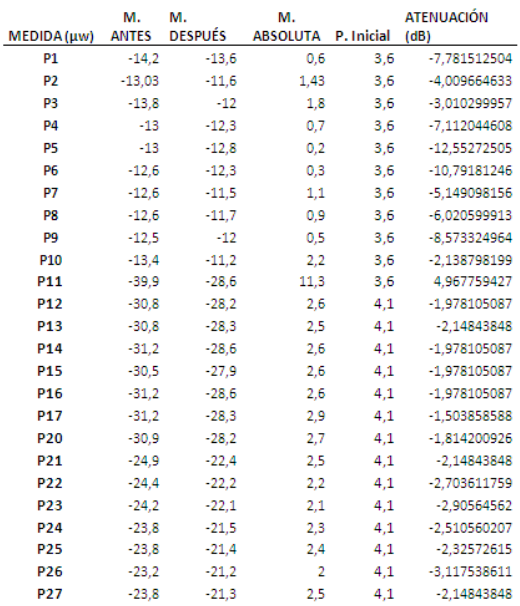

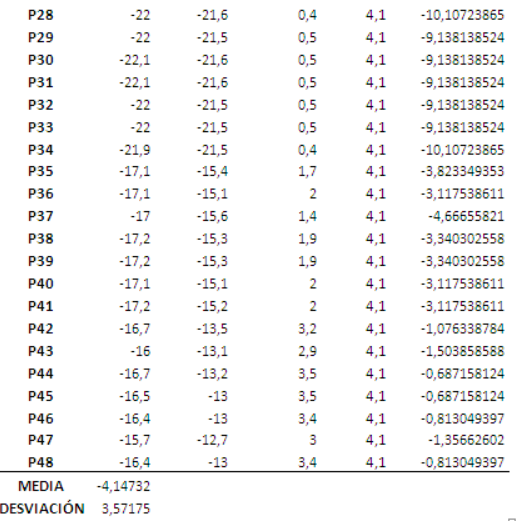

En la tabla 1, se puede observar que la atenuación promedio es de 4.14dB, con una desviación estándar 3.57dB.

Las condiciones para tomar las medidas de la tabla 1, se muestran en la tabal 2.

Tabla 2. Condiciones para la Fusión

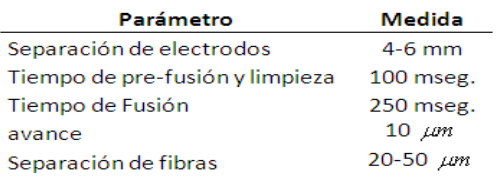

El avance es el acercamiento ante un paso del motor.

Ahora veamos una a tabla comparativa del prototipo microposicionador y fusionador de fibras ópticas respecto a las fusionadoras y los conectores de uso comercial.

#### Tabla 3. Comparaciones técnicas

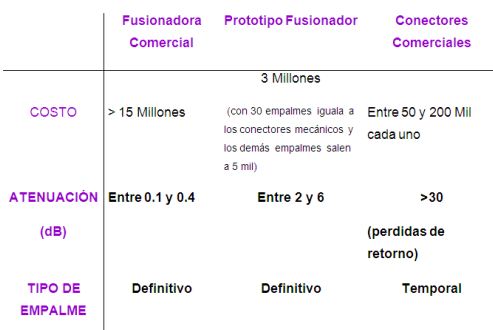

Como se puede observar, en la tabla 1 y3, la pérdida promedio por empalme es -4.1dB, mayor al de una fusionadora comercial (0.1 a 0.4 dB) pero muchísimo menor a un empalme mecánico ya que la perdida de retorno en estos dispositivos es mayor a 30dB.

El costo de un empalme mecánico, depende del tipo de conector utilizado y su costo puede estar entre 60.000 y 200.000 pesos colombianos, en cambio el costo realizado con el prototipo microposicionador y fusionador esta alrededor de 2000 a 5000 pesos cada empalme debidamente protegido. Esto es un gran uso comercial del prototipo.

#### **Conclusiones**

- Debido a las características de los transformadores Flyback [3], el ciclo útil del pulso de DC del voltaje del bobinado primario mas óptimos es de 50%, de aquí los parámetros fundamentales para la fusión de fibras son: el voltaje (B+) del Flyback [3], la distancia de separación de las fibras, distancia de separación de los electrodos y tiempo de fusión. Vea sección 2.1
- El prototipo se puede utilizar para aplicaciones comerciales, ya que su atención y costo por empalme es mucho menor que los conectores

mecánicos para empalmes de fibra óptica.

- En pruebas realizadas, se fusionaron fibras como la que se observa en la Figura Nº 8, con una atenuación promedio de -4.1 dB, las condiciones para la fusión se observan en la Tabla Nº 2. La variación de los parámetros mencionados en la Tabla Nº 2, son objeto de investigación para obtener mejores resultados en la fusión de fibras ópticas.
- El prototipo microposicionador y fusionador de fibras ópticas es una solución a bajo costo para realizar empalmes definitivos es fibras ópticas.

#### **Referencias**

[1] S.D. Personick, Fiber optic, Technology and applications, Plenum press (New York), 1985.

[2]http://ww1.microchip.com/downloads/e n/DeviceDoc/39582b.pdf>.

[3]http://www.comunidadelectronicos.com

- /articulos/flyback.htm.
- [4] D. Marcuse, Principles of optics fiber optic measurement, Academia press (New York), 1981.
- [5] J.E. Midwinter, Optical fibers for transmission, John Wiley and sons (New York), 1979.
- [6] F. A. Jenkis and H.E. White, Fundamental of optic, Fourth edition, McGraw-Hill (New York), 1976.